### The Journey of Visual Studio Code

Erich Gamma

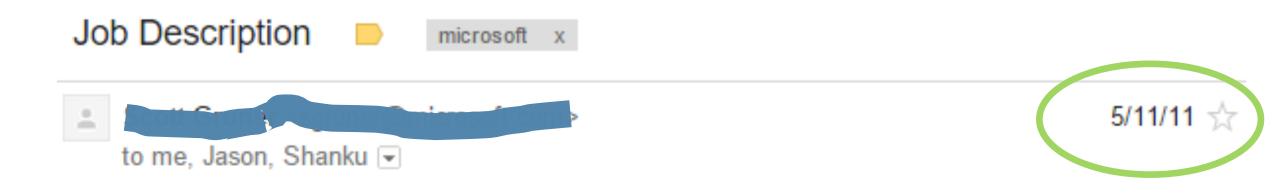

Envision new paradigms for **online developer tooling** that will be as successful as the IDE has been for the desktop

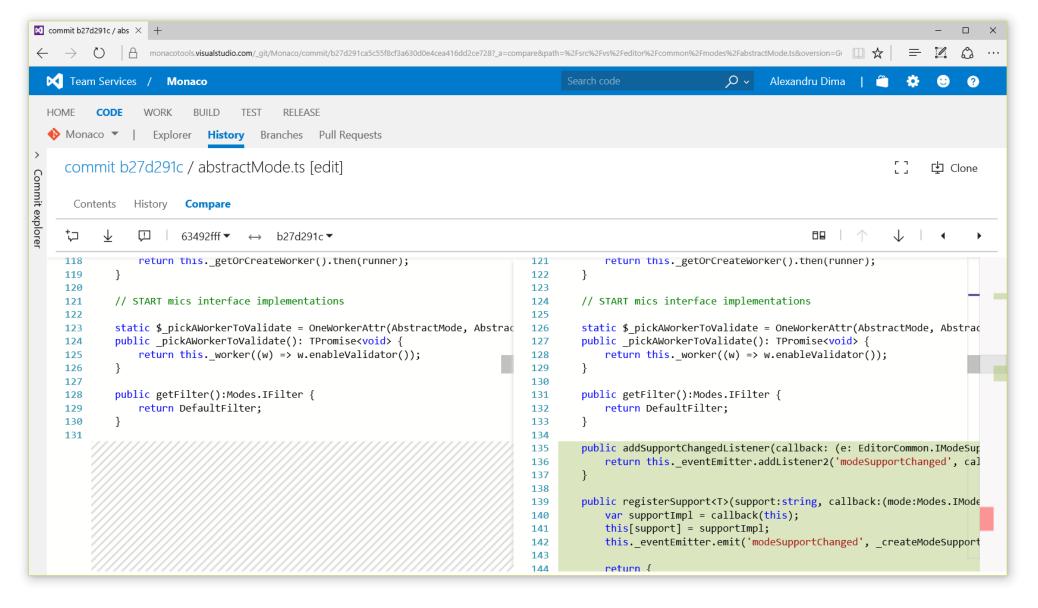

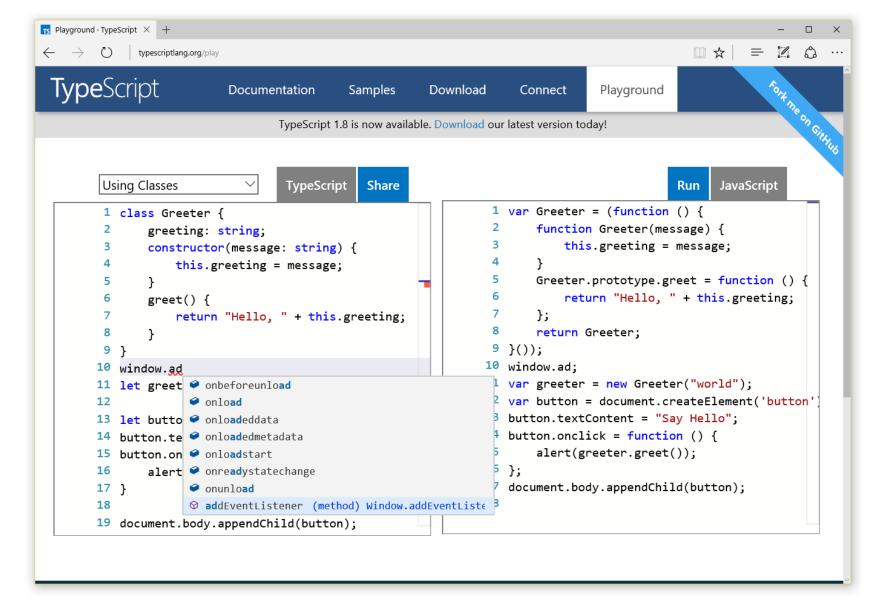

### Eat your own dogfood

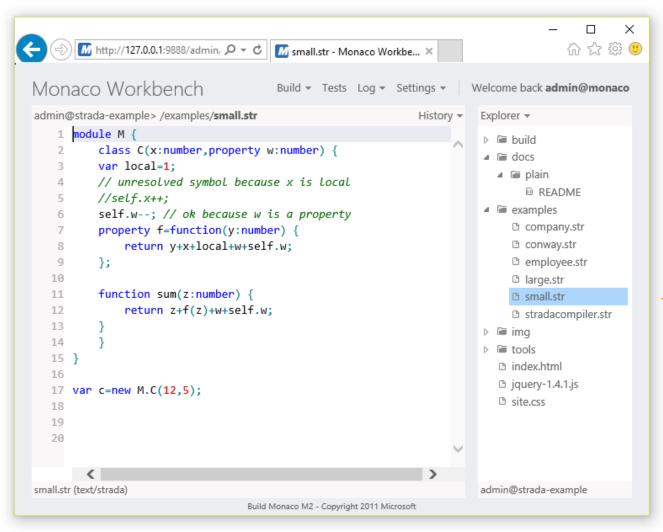

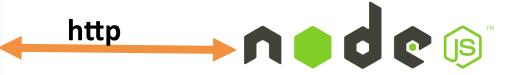

2011

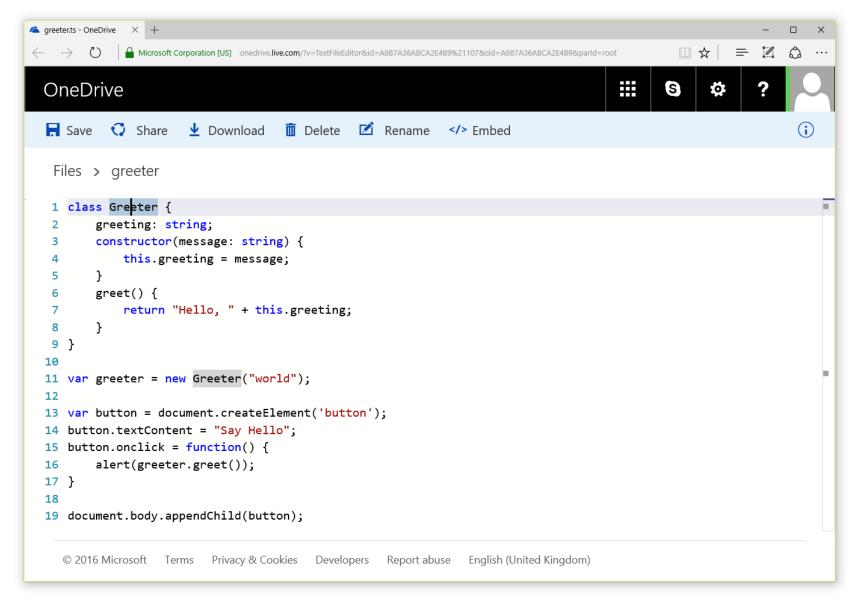

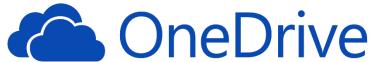

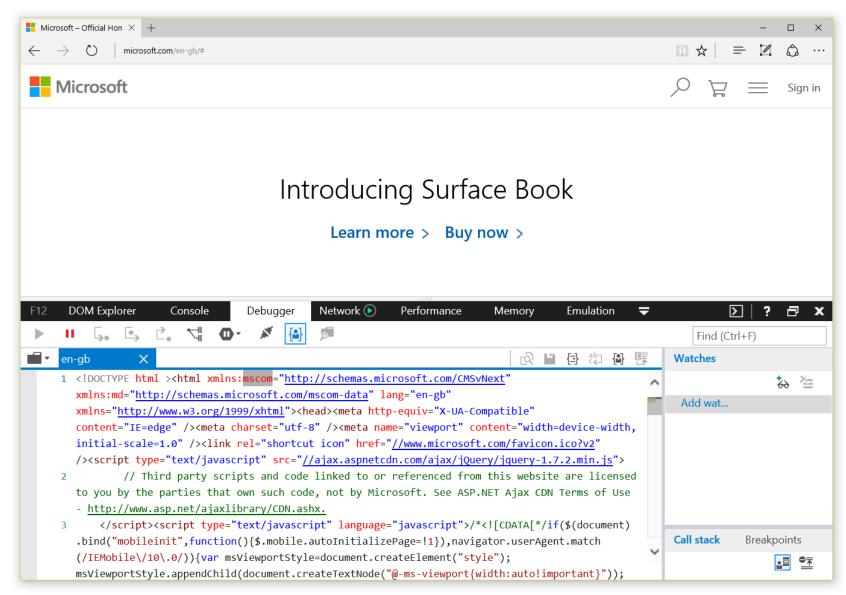

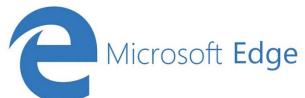

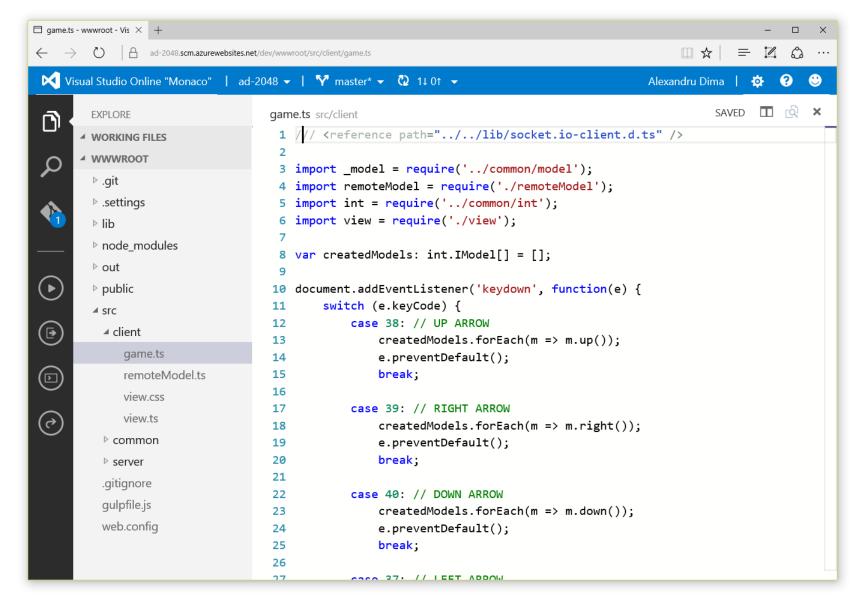

### Meanwhile Microsoft Changes

Run on Windows

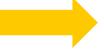

Run everywhere

Edit in Visual Studio

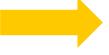

Use your **favorite editor** 

Black box compilers

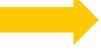

**Open** Language Service APIs

**Proprietary** 

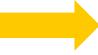

**Open Source** 

### ASP.NET 4.6 and ASP.NET Core 1.0

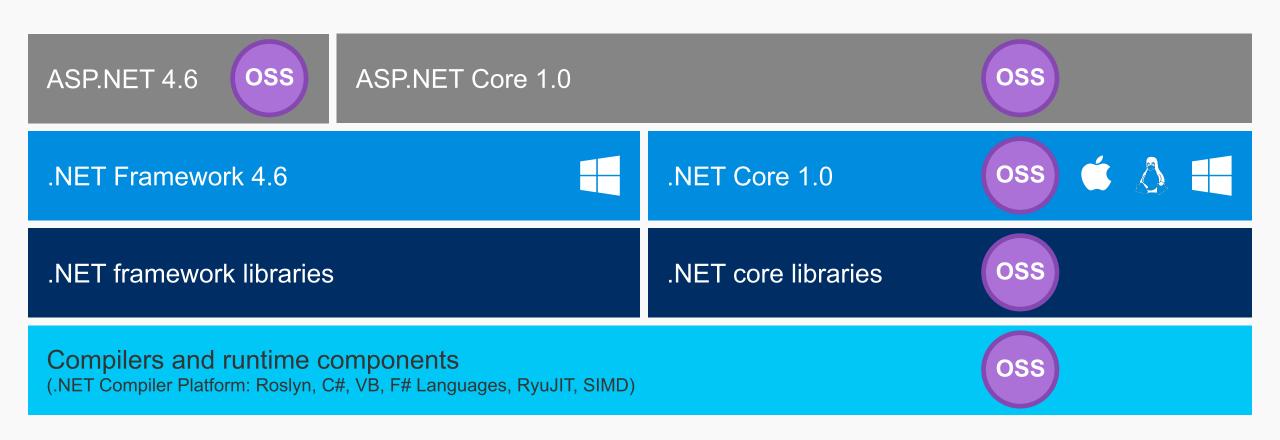

### Hacker News: Microsoft "Hit List"

New Windows 10 Devices From Microsoft

#### **Hacker News** new | comments | show | ask | jobs | submit Microsoft takes .NET open source and cross-platform 2376 points ethomson a year ago 772 comments (http://news.microsoft.com/2014/11/12/microsoft-takes-net-open-source-and-cross-platform-adds-new-de Microsoft Launches Visual Studio Code, a Free Cross-Platform Code Editor 1608 points | MikusR | a year ago | 542 comments | (http://techcrunch.com/2015/04/29/microsoft-shocks-the-world-with-visual-studio-code-a-free-code-editor-for Microsoft Open Sources C# Compiler 1297 points keithwarren 2 years ago 451 comments (http://roslyn.codeplex.com/) Microsoft CEO Steve Ballmer to retire within 12 months 1183 points | tomorgan | 3 years ago | 771 comments | (http://www.microsoft.com/en-us/news/press/2013/aug13/08-23AnnouncementPR.aspx) The Next Microsoft 1157 points exogen 4 years ago 327 comments (http://www.minimallyminimal.com/journal/2012/7/3/the-next-microsoft.html) Microsoft Acquires Xamarin 1126 points | legomaster | 3 months ago | 383 comments | (http://weblogs.asp.net/scottgu/welcoming-the-xamarin-team-to-microsoft) Satya Nadella – Microsoft's CEO 953 points | fredwu | 2 years ago | 570 comments | (http://www.microsoft.com/en-us/news/ceo/index.html) Hands-On with Microsoft's New Holographic Goggles 946 points vesinisa a year ago 325 comments (http://www.wired.com/2015/01/microsoft-hands-on) Yes, we're being bought by Microsoft 941 points | jordanmessina | 2 years ago | 521 comments | (https://mojang.com/2014/09/yes-were-being-bought-by-microsoft/) Microsoft Launches Its .NET Distribution for Linux and Mac 915 points | Errorcod3 | a year ago | 237 comments | (http://techcrunch.com/2015/04/29/microsoft-launches-its-net-distribution-for-linux-and-mac/) Microsoft, Google, Facebook Back Apple in Blocked Phone Case 888 points | sbuk | 2 months ago | 240 comments | (http://www.bloomberg.com/news/articles/2016-02-25/microsoft-says-it-will-file-an-amicus-brief-to-support-a https://hn.algolia.com/?query=Microsoft

Pivot
or
Persevere?

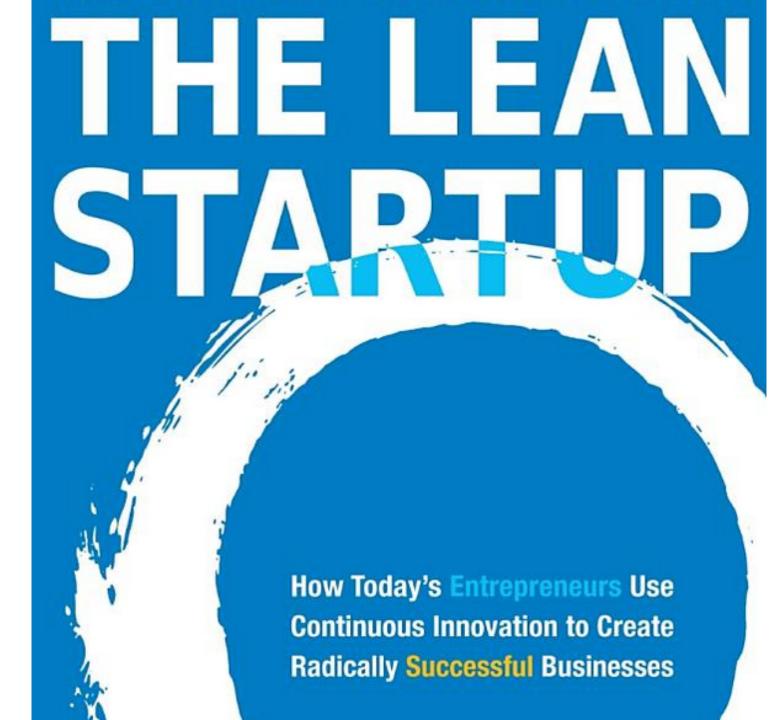

## Visual Studio

A tool that complete the simplicity of a code editor with what developers need for the core code-build-debug-commit cycle

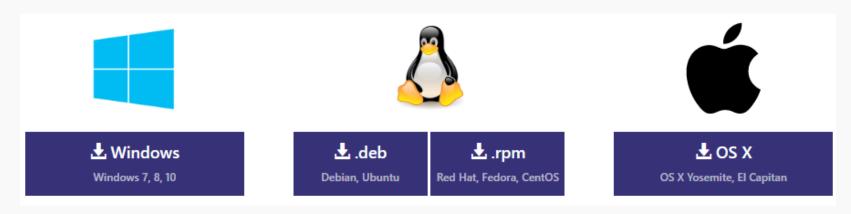

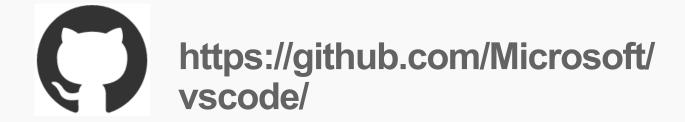

### editor

IDE

lightweight/fast keyboard centered file/folders many languages many workflows

project systems

code understanding

debug

integrated build

File>New, wizards

designers

ALM integration

platform tools

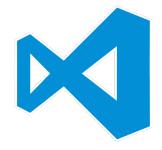

lightweight/fast
file/folders with project context
many languages
keyboard centered
code understanding
debug
task running

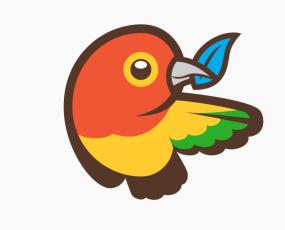

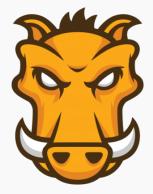

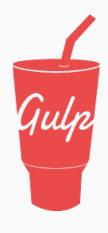

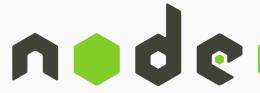

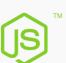

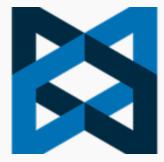

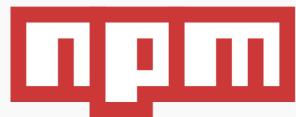

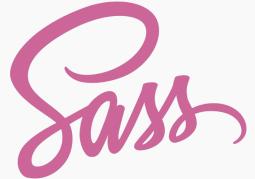

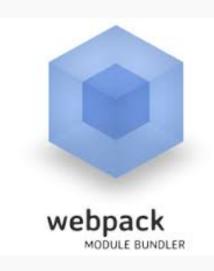

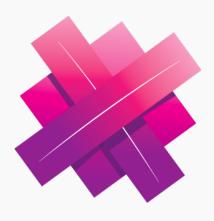

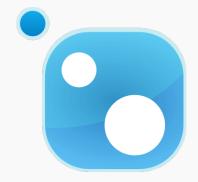

TypeScript

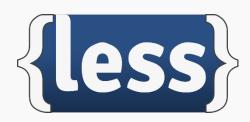

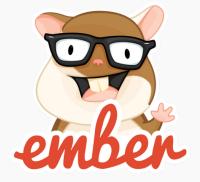

# DEMO: .NET Core Development on OS X

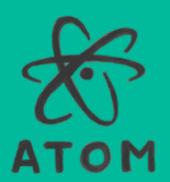

**Omni**Sharp

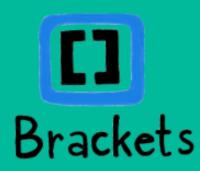

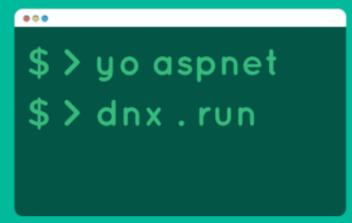

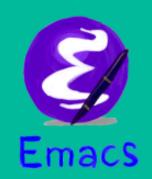

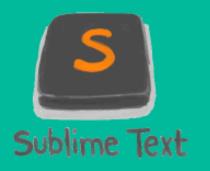

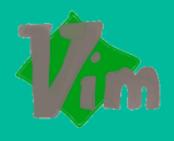

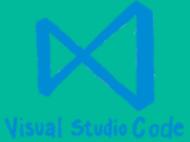

### Inside Visual Studio Code – OSS in Action

Electron, Node

TypeScript

Monaco Editor

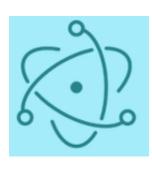

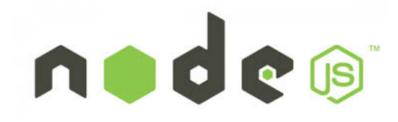

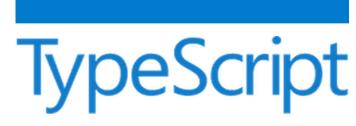

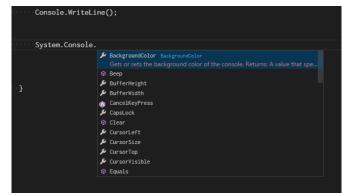

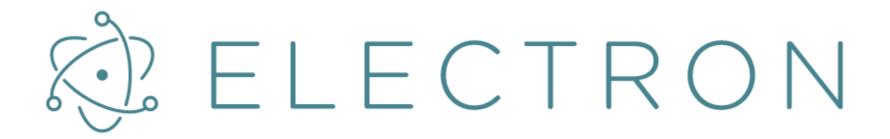

#### Build cross platform desktop apps with web technologies

Formerly known as Atom Shell. Made with ♥ by GitHub.

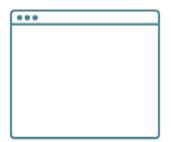

Web Tech

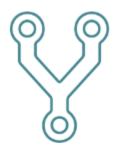

Open Source

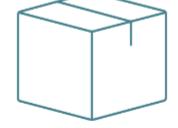

Cross Platform

Use HTML, CSS, and JavaScript with Chromium and Node.js to build your app.

Electron is open source; maintained by GitHub and an active community.

Electron apps build and run on Mac, Windows, and Linux.

It's fun to program in JavaScript

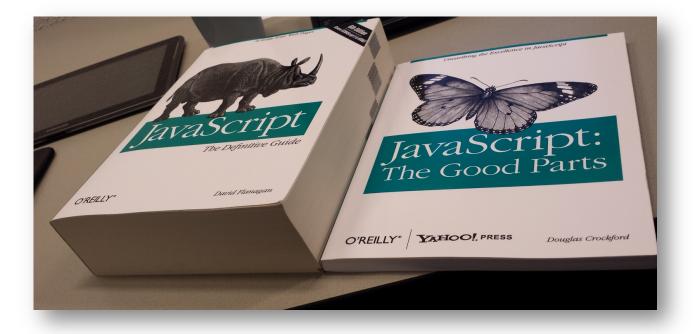

### **Pains**

Compensating patterns for classes, modules and namespaces.

Refactoring JavaScript code is difficult! Code becomes read only

Defining and documentation of APIs is difficult. Type information in comments are not checked

### TypeScript

Optional static types – better tooling: IntelliSense, Refactoring

Better APIs docs

More safety

delete this.markers[range.statMarkerId]; // startMarkerId

Use features from the future (ES6, ES7) today

### Growing the Code

50 kLOC **100** kLOC **400** kLOC Modules "AMD" Components Lazy Loaded Classes **Dependency Injection** Contributions Multi Process **Interfaces Promises 10%** Typescript **50%** Typescript **100%** Typescript

autumn 2011 today

### VS Code Preview – April 2015

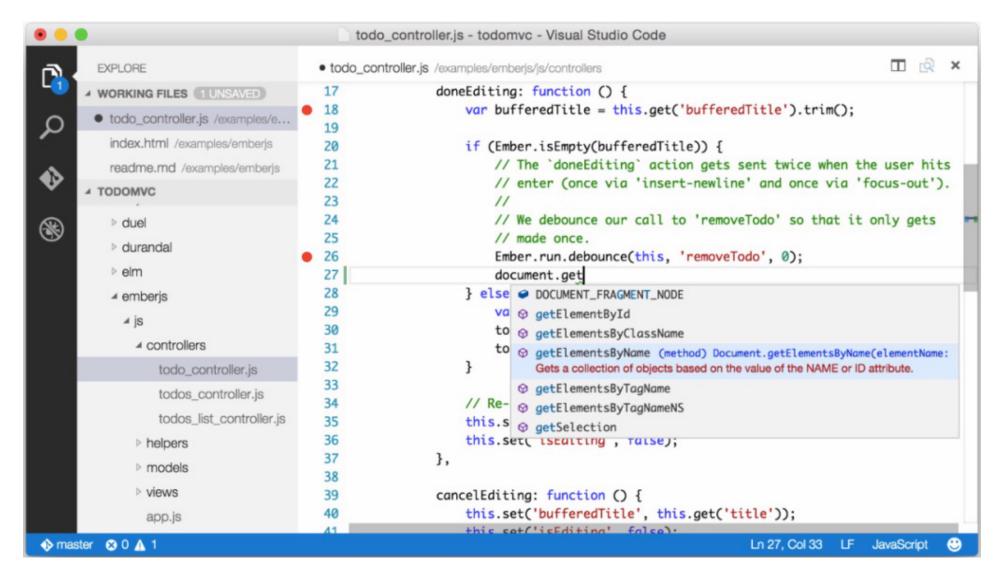

### Extensions

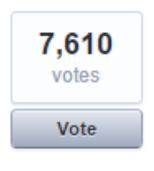

#### Plugin system

With integrated package manager

51 comments - Flag idea as inappropriate...

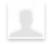

PLANNED Visual Studio Team (Product Team, Microsoft) responded

We plan to offer plugin support for Visual Studio Code. Thank you for your interests and look for more details in our blog in the coming weeks. <a href="http://blogs.msdn.com/b/vscode">http://blogs.msdn.com/b/vscode</a>.

For the preview we are looking for exactly this type of feedback. Keep it coming.

Sean McBreen - VS Code Team Member

### Eclipse

Everything is...

... a plugin with contributions

... implemented in Java

... runs in a single shell/window

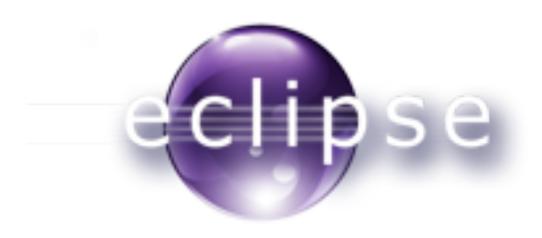

### Eclipse Plug-ins

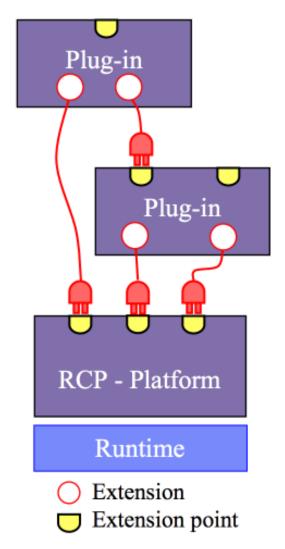

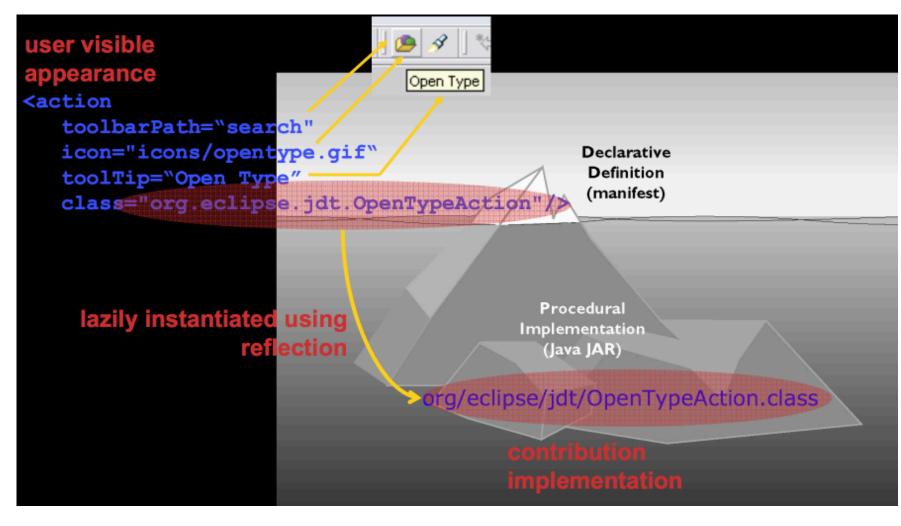

### Extension isolation

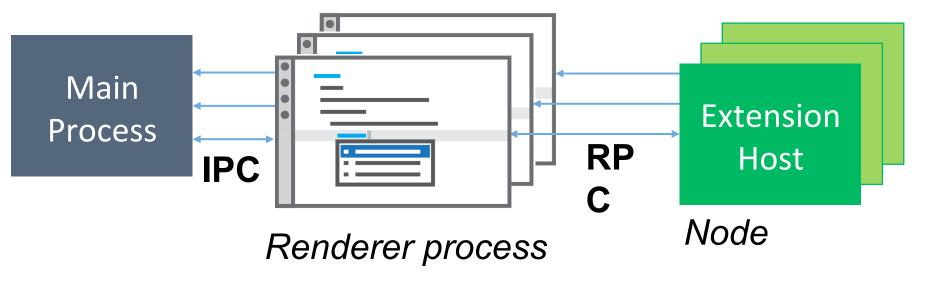

Controlled extensibility

JavaScript or TypeScript

Reuse node modules

API: vscode.d.ts

Extension description: package.json

### Language API

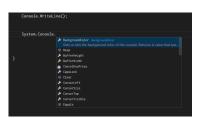

#### IntelliSense

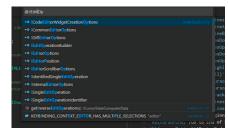

goto symbol in file

```
5 namespace PartsUnlimited.Models
6 {
7 ···· public class ExternalLoginConfirmationViewModel

AccountController.s VControllers

377
378
379 unt, then prompt the user to create an account
380 swider;
382 vtider;
383 indfirstValue(ClaimTypes.Email);
384 bn', new ExternalLoginConfirmationViewModel { Email = email
385
386
389
390
391
```

find all references

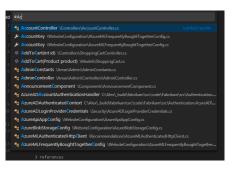

goto any symbol

```
yar resourceFile = path.join(__dirname, './resource.txt');
```

code actions

inline references

```
3 references

public int OrderId { get; set; }

OrderIdentifier

4 references

public int ProductId { get; set; }
```

rename symbol

```
Console.WriteLine(
Console.WriteLine(

WriteLine(char[] buffer, int index, int count)

WriteLine(

WriteLine(char[] buffer, int index, int count)

WriteLine(

Subarray of Unicode characters, followed by the current interpretation to the standard output stream. An array of Unicode

Console.WriteLine()
```

#### parameter hints

```
Program.cs \

1 using System;

2
3 // This is a new line
4 class Program
5 {
6 ....// this is a comment
7 ....public static void Main()
8 ....{
9 .....var x = 123;
10 .....Console.WriteLine();
11 .....Console.WriteLine("hello world!");
12 ....}
13 }
```

gutter

goto definition/preview

```
Ba:
O Property 'Gam' does not exist on type 'typeof Mankala'.
Driver.ts (13,26) \
O Property 'positionCnt' does not exist on type 'Game'.
Game.ts (59,9) \
-1;
= [[0,1,2,3,4,5],
```

error/warnings

```
testjs \
    1
    2 var fs = require('fs'),
    3    path = require('path');
    4
    5 var resourceFile = path.join(__dirname, './resource.txt');
(1/1) Cannot find name '__dirname'.

Suggested fixes: Add /// reference to 'node/node.d.ts', Mark '__dirname' as global
```

inline errors

### Language API – Providers

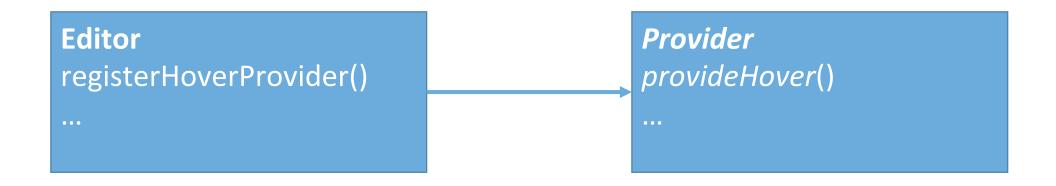

### DEMO: Extension Development

### Extensions, Extensions, Extensions

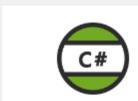

C#

Microsoft ♣ 177K

C# for Visual Studio Code (powered by OmniSharp).

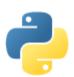

Python

Don Jayamanne

Linting, Debugging (multithreaded remote)

♣ 101K

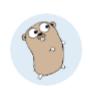

Go

lukehoban

Rich Go language support for Visual Studio Code

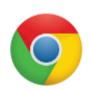

**Debugger for Chrome** 

Microsoft JS Diagno & 63.3K

Debug your JavaScript code in the Chrome browser, or

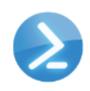

PowerShell

Microsoft

Develop PowerShell scripts in Visual Studio Code!

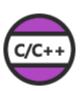

C/C++

Microsoft

♣ 44.8K

Complete C/C++ language support including code-

### 1000+ extensions in the marketplace

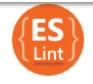

#### **ESLint**

Dirk Baeumer

♣ 41.9K

Integrates ESLint into VS Code.

\*\*\*\*

FRFF

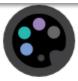

#### Material-theme

zhuangtongfa

Material themes for VS Code. By ZTF

\*\*\*\*

FRFF

▲ 41.4K

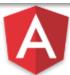

#### Angular 1 JavaScript and

johnpapa

± 28.7K

♣ 64.6K

Angular 1 JavaScript and TypeScript snippets

\*\*\*\*

FRFF

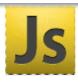

#### JavaScript (ES6) code snii

charalampos karypic & 28.1K

Code snippets for JavaScript in ES6 syntax

\*\*\*\*

FRFF

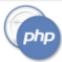

#### PHP Code Format

Martin Kase

♣ 27.9K

± 50.3K

Code format for PHP Language

\*\*\*\*

FRFF

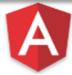

#### Angular 2 TypeScript Snir ± 25.7K

iohnpapa

Angular 2 TypeScript snippets

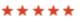

FRFF

Language/Debug services

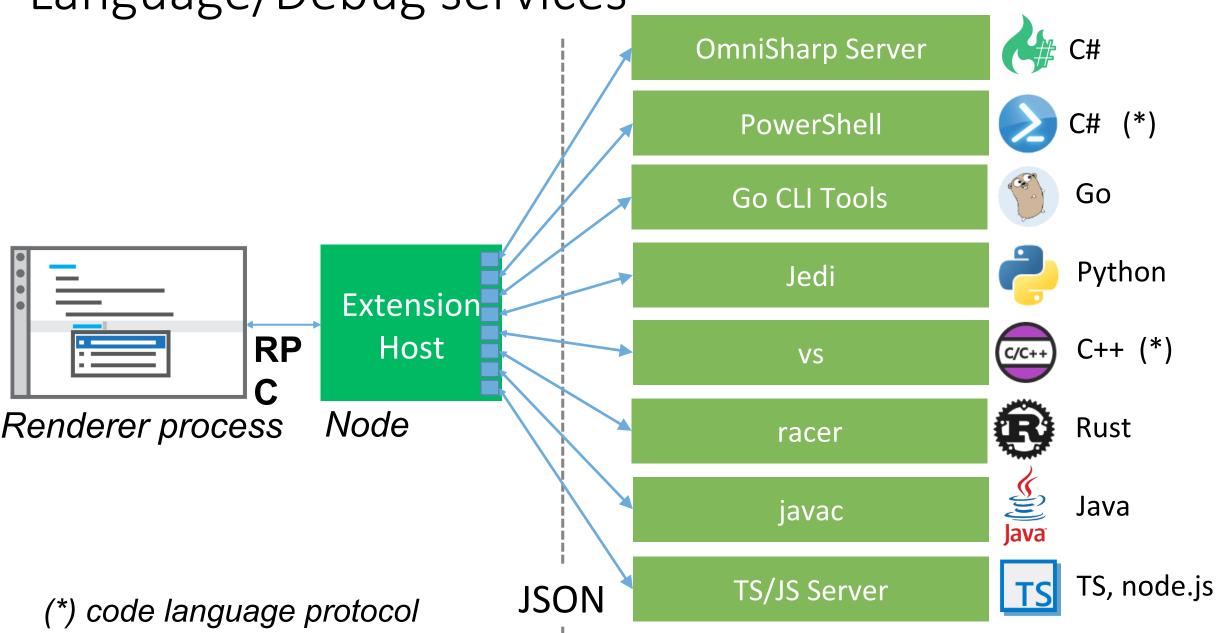

### **Tool Protocols**

| Request           | Response                                                                            |                 |                                                                  | Language Protocol |
|-------------------|-------------------------------------------------------------------------------------|-----------------|------------------------------------------------------------------|-------------------|
| definition        | Returns the file location of the symbol at the given file location                  |                 |                                                                  |                   |
| references        | Returns the file locations that reference the symbol at the given file location     |                 |                                                                  |                   |
| completions       | Returns possible completions at a given file location                               |                 |                                                                  |                   |
| symbolDetails     | Return a type information and documentation for the symbol at a given file location |                 |                                                                  |                   |
| format            | Returns edit instructions to format a file                                          |                 |                                                                  |                   |
| outline           | Returns list of navigation to                                                       | Request         |                                                                  |                   |
|                   |                                                                                     | launch          | Launch a debugee                                                 |                   |
| open              | Notifies the server that the                                                        | setBreakpoints  | Sets multiple break points                                       |                   |
| close             | Notifies the server that a p                                                        | ı               |                                                                  |                   |
| change            | Notifies the server that a ra                                                       | continue, next, | Execution control                                                |                   |
|                   |                                                                                     | stepln, stepOut |                                                                  |                   |
|                   |                                                                                     |                 |                                                                  |                   |
|                   |                                                                                     | stackTrace      | Returns the stack trace from the current execution state         |                   |
| va                |                                                                                     | variables       | Returns the children of all variables given a variable reference |                   |
| Event             |                                                                                     | Event           |                                                                  |                   |
| Debugger Protocol |                                                                                     | stopped         | The execution of the debugee has stopped                         |                   |
|                   |                                                                                     | exited          | The debugee has terminated                                       |                   |

### DEMO: Sublime

### November 2015: VS Code goes OSS

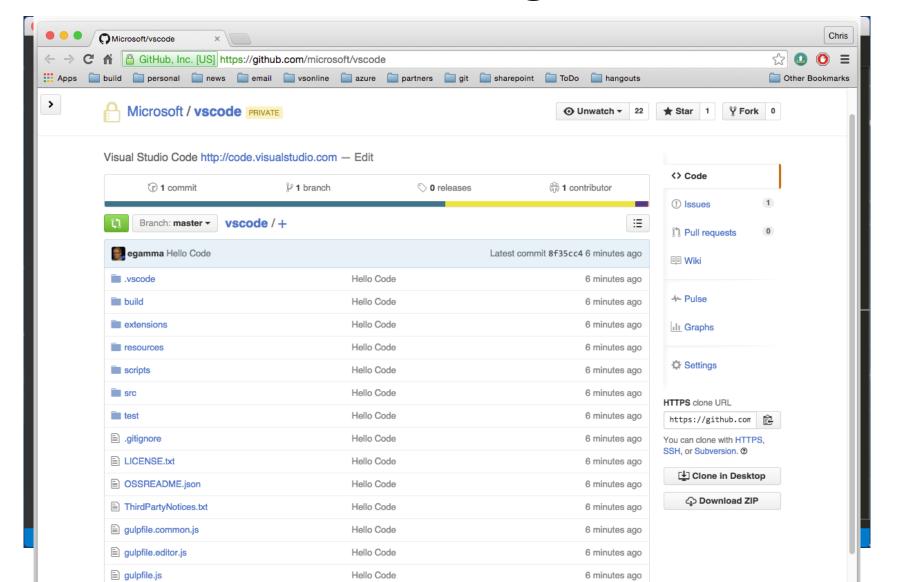

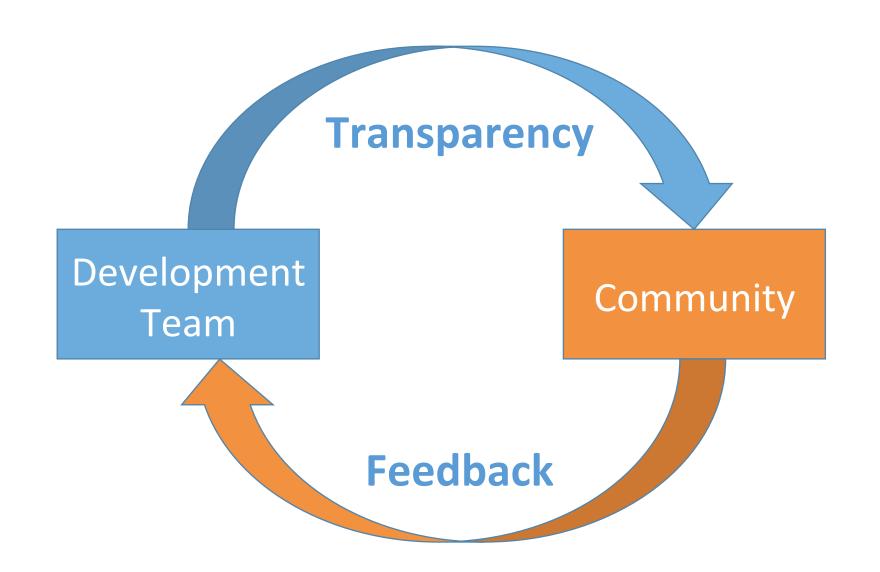

### OSS - Transparency

#### Project Management

- Roadmap
- Breaking Changes
- Development Process
  - Issue Tracking
  - Iteration Plans
- Previous Releases
- Related Projects

#### Contributing

- How to Contribute
- Submitting Bugs and Suggestions
- Code Organization
- Coding Guidelines
- Contributor License Agreeme
- Requested Extensions

#### Documentation

#### Roadmap

Chris Dias edited this page on Jan 7 · 22 revisions

#### 1.0 (March 31st)

#### **Declare General Availa**

- Accessibility
- Localization
- Stable APIs
- Performance

#### Eliminate Adoption Blo

#### Core Editing

- Code folding
- Providing key bindings for users user
- Improve the document management,

#### May Iteration Plan #6105

() Open

egamma opened this issue 7 days ago · 0 comments

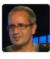

egamma commented 7 days ago • edited

This plan captures what we work on during May and will ship early June.

Micro

We arrived at the following themes for May:

- Work on highly requested UI features (tabs, integrated terminal).
- Make a repository with the Monaco/standalone editor available.
- Continue to do some UI explorations.

The May Test Plan items are created as issues get closed.

For more information about our development process please refer to the development

#### Schedule

### Feedback Channels

Questions: Stack Overflow

Issues/Pull Requests: GitHub

Feature Voting: User Voice

Sentiment: Twitter

MSFT FTEs use to same channels

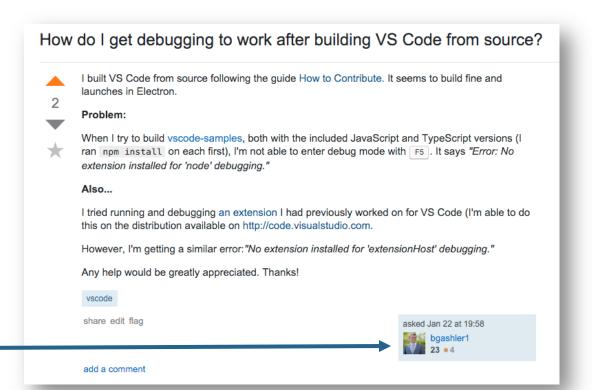

### Feedback Example - Accessibility

Collaboration with GitHub on Electron accessibility

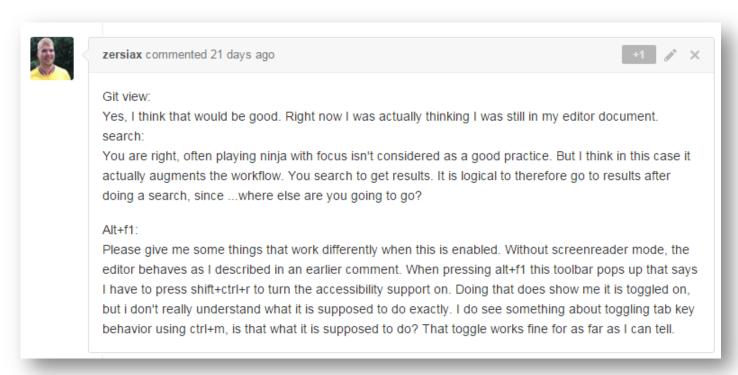

https://github.com/Microsoft/vscode/issues/2108

### More Feedback: Development Channels

Stability

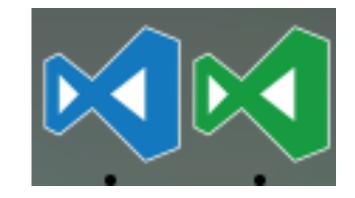

Daily updates

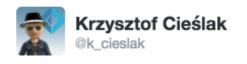

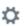

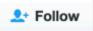

Looks like today's @code insiders have some problem with git file diffs.

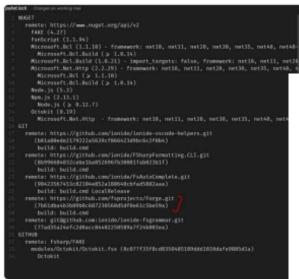

12:47 PM - 9 Jun 2016

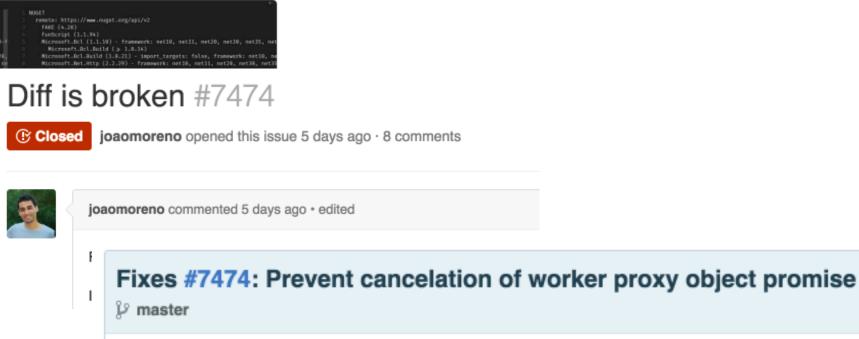

1 parent ff9bf52

Showing 1 changed file with 3 additions and 1 deletion.

alexandrudima committed 5 days ago

### VS Code OSS vs. VS Code Distro

VS Code **OSS** 

VS Code **Distro** 

Everybody can build from github repo

Builds on VS Code

Not branded

MS branded (logo, telemetry, gallery)

**MIT License** 

MS Standard License

Supported by Community

Supported by MS

### Easy for Developers

VS Code consumes 142 OSS components, 90+% are node modules

Variety of licenses, sometimes none We track, review each license, C/R statements for every dependency

Needs tooling to generate and maintain third party notices

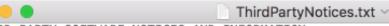

THIRD-PARTY SOFTWARE NOTICES AND INFORMATION DO Not Translate or Localize

Microsoft's Visual Studio Code incorporates components from the projects listed below. Microsoft licenses these components to you under Microsoft's Visual Studio Code "Beta" software licensing terms, except that components licensed under open source licenses requiring that such components remain under their original license are being made available to you by Microsoft under their original licensing terms.

The original copyright notices and the licenses under which Microsoft received such components are set forth below for informational purposes. Please refer to the accompanying credits file for additional notices regarding the Chromium open source project. Microsoft reserves all rights not expressly granted herein, whether by implication, estoppel or otherwise.

- agent-base version 1.0.2 (https://github.com/TooTallNate/node-agent-base)
- amdefine version 1.0.0 (https://github.com/jrburke/amdefine)
- anymatch version 1.3.0 (https://github.com/es128/anymatch)
- applicationinsights version 0.15.6 (https://github.com/Microsoft/ ApplicationInsights-node.js)
- array-unique version 0.2.1 (https://github.com/jonschlinkert/array-unique)
- arr-diff version 2.0.0 (https://github.com/jonschlinkert/arr-diff)
- arr-flatten version 1.0.1 (https://github.com/jonschlinkert/arr-flatten)
- arrify version 1.0.1 (https://github.com/sindresorhus/arrify)
- async-each version 0.1.6 (https://github.com/paulmillr/async-each)
- atom-brightray (https://github.com/electron/brightray)
- Benvie/JavaScriptNext.tmLanguage (https://github.com/Benvie/ JavaScriptNext.tmLanguage)
- binary-extensions version 1.4.0 (https://github.com/sindresorhus/binary-extensions)

### Easy for Contributors: CLA BOT

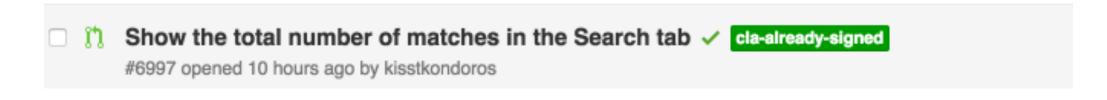

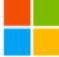

msftclas commented 10 hours ago

Microsoft member

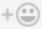

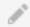

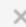

Hi @kisstkondoros, I'm your friendly neighborhood Microsoft Pull Request Bot (You can call me MSBOT).

Thanks for your contribution!

You've already signed the contribution license agreement. Thanks!

The agreement was validated by Microsoft and real humans are currently evaluating your PR.

TTYL, MSBOT;

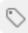

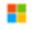

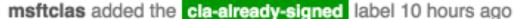

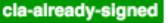

### Summary

Run on Windows

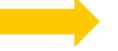

Run everywhere

Edit in Visual Studio

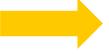

Use your **favorite editor** 

Black box compilers

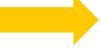

**Open** Language Service APIs

**Proprietary** 

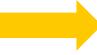

**Open Source** 

# Just Que Code. Visual studio.com

Thank you!

@erichgamma

@code